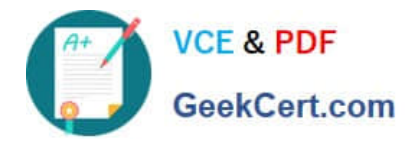

# **1Z0-1058-20Q&As**

Oracle Risk Management Cloud 2020 Implementation Essentials

# **Pass Oracle 1Z0-1058-20 Exam with 100% Guarantee**

Free Download Real Questions & Answers **PDF** and **VCE** file from:

**https://www.geekcert.com/1z0-1058-20.html**

100% Passing Guarantee 100% Money Back Assurance

Following Questions and Answers are all new published by Oracle Official Exam Center

**C** Instant Download After Purchase **83 100% Money Back Guarantee** 365 Days Free Update

800,000+ Satisfied Customers

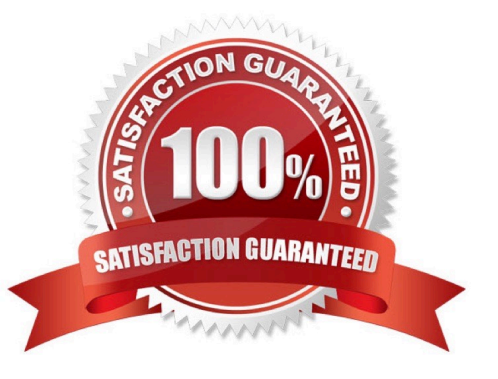

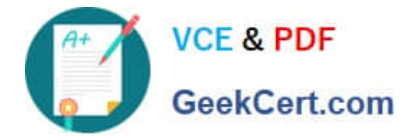

# **QUESTION 1**

After generating an XML file export of Advanced Controls perspectives, you receive a message that the

export job has been generated.

What are the three steps you need to perform in order to download and review the formatted export file?

(Choose three.)

- A. Open with an XML editor, such as Excel.
- B. Navigate to Monitor Jobs and click the message link for the export job.
- C. Click the Item Results link.
- D. Click the Export File button.
- E. Open with an HTML editor.

Correct Answer: ABD

#### **QUESTION 2**

An assessor is trying to complete an operational assessment on a control for manual AP Invoice entry and

is reviewing Prior Results.

Which statement is true about viewing Prior Results for this control?

- A. He or she will be able to review results of all prior assessments of all types for this control.
- B. He or she will be able to review results of all prior Audit tests and operational assessments for this control.
- C. He or she will be able to review only results of prior operational assessments for this control.
- D. He or she will be able to review results of all prior operational assessments for all controls.
- E. He or she will be able to review results of all prior assessments of all types for all controls.

Correct Answer: B

#### **QUESTION 3**

You are validating your customer\\'s import template before import. The customer requires that all controls be set up so they are noted to be used for the Audit Test assessment type. How do you verify that this has been done?

A. The Assessment Flag and the Audit Testing Flag are both set to "Y."

B. The Control has a related process.

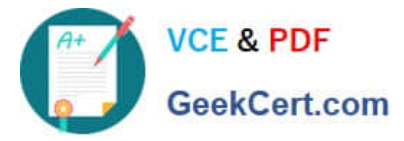

- C. The Control status filed is set to "Audit Test."
- D. The Control comment filed has a notation for "Audit Test."

Correct Answer: B

## **QUESTION 4**

During implementation, you created a Financial Reporting Compliance superuser and assigned this user

the following roles:

Enterprise Risk and Control Manager

IT Security Manager

Employee

The superuser logs in to Financial Reporting Compliance but is not able to create new Data Security

Policies.

What is wrong?

A. The superuser\\'s account is inactive and his or her account needs to be activated.

B. The application will not allow a user to both create users and assign them roles.

C. The superuser\\'s account is created but the synchronization jobs have not been run.

D. The superuser\\'s account is not yet approved by his or her supervisor in Financial Reporting Compliance.

Correct Answer: C

## **QUESTION 5**

During an assessment, an issue was created. Your job as the Issue Manager is to review the issues and

validate them. If it is determined that they are not valid issues, you need to close them. You have found an

issue that is not valid and with Status: Open and State: Reported.

Identify the correct step to close this issue.

A. On the Manage Issues page, highlight the issue and click the Close button.

B. The assessment associated to the issue must be completed before closing the issue. Only then can you close the issue.

C. After you have completed the remediation plan, click the Close button on the Remediation Plan page.

D. Ensure that the issue status is In Edit, and then from the Actions menu, select Close Issue.

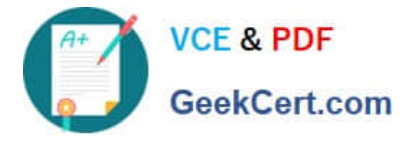

Correct Answer: B

[1Z0-1058-20 PDF Dumps](https://www.geekcert.com/1z0-1058-20.html) [1Z0-1058-20 VCE Dumps](https://www.geekcert.com/1z0-1058-20.html) [1Z0-1058-20 Exam](https://www.geekcert.com/1z0-1058-20.html)

**[Questions](https://www.geekcert.com/1z0-1058-20.html)**